Republica de Colombia

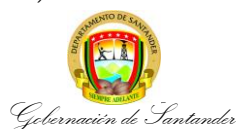

## **VALIDACIÓN Y CONSOLIDACIÓN INFORMACIÓN CONTABLE FONDO DE SERVICOS EDUCATIVOS – FOSE DE LAS INSTITUCIONES EDUCATIVAS NO CERTIFICADAS DEL DEPARTAMENTO DE SANTANDER**

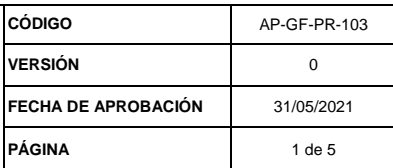

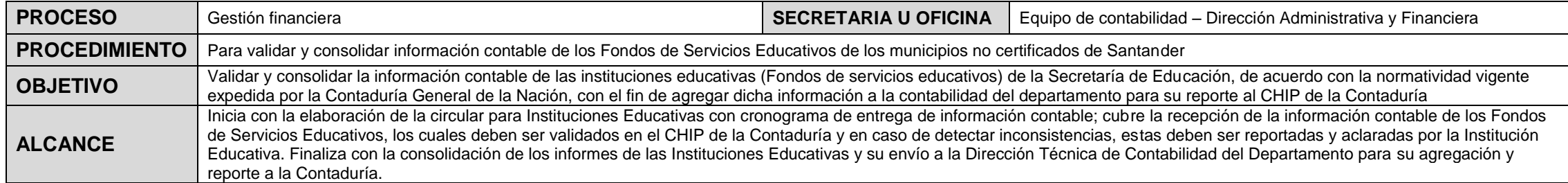

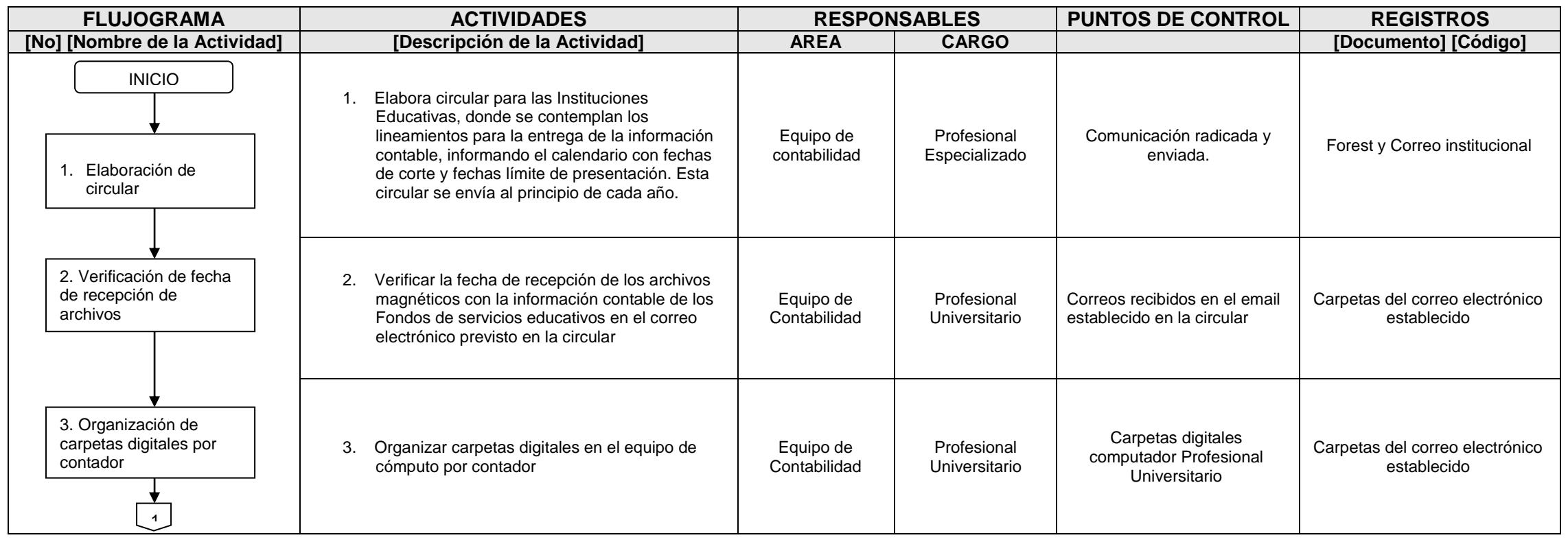

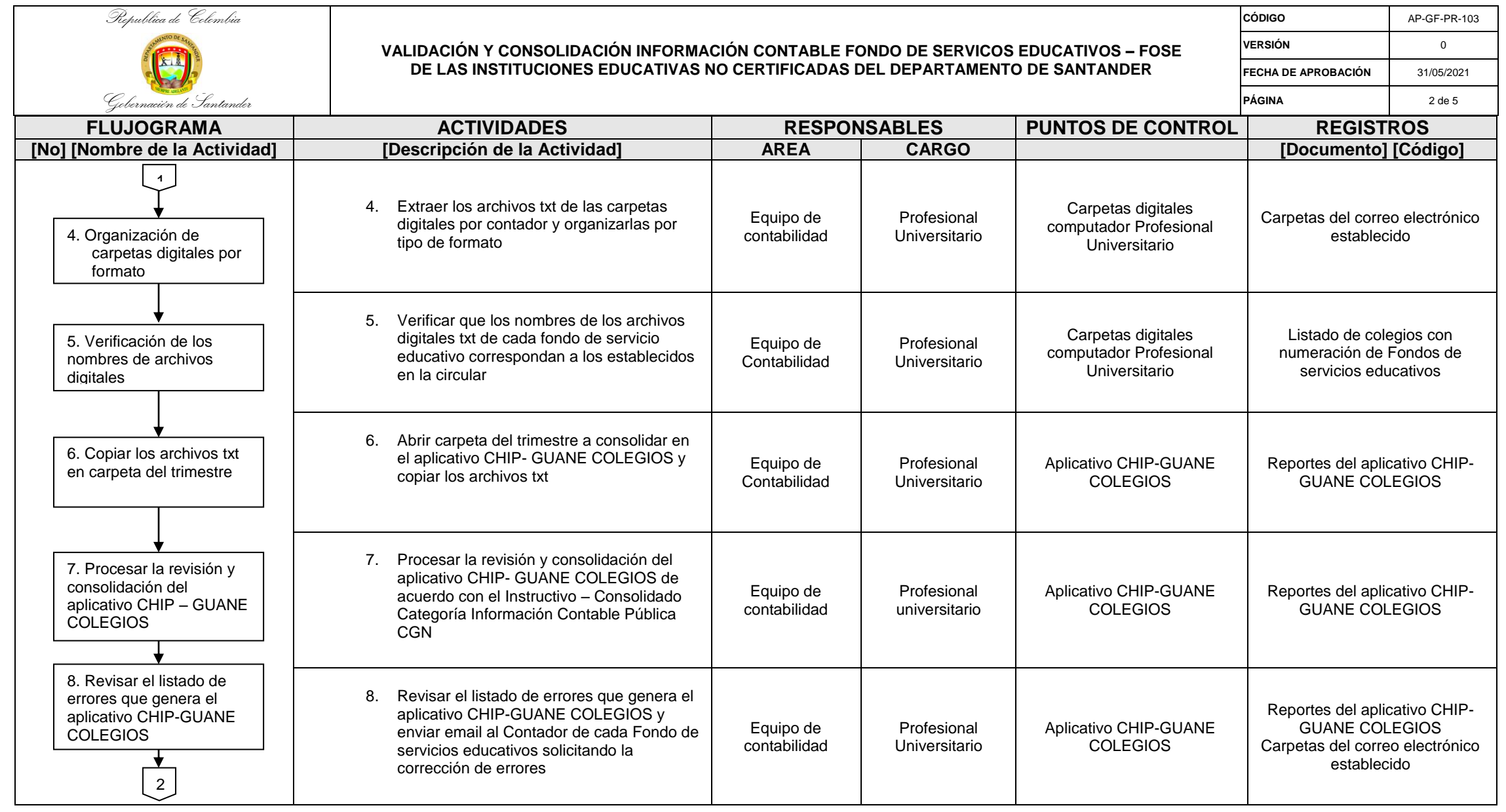

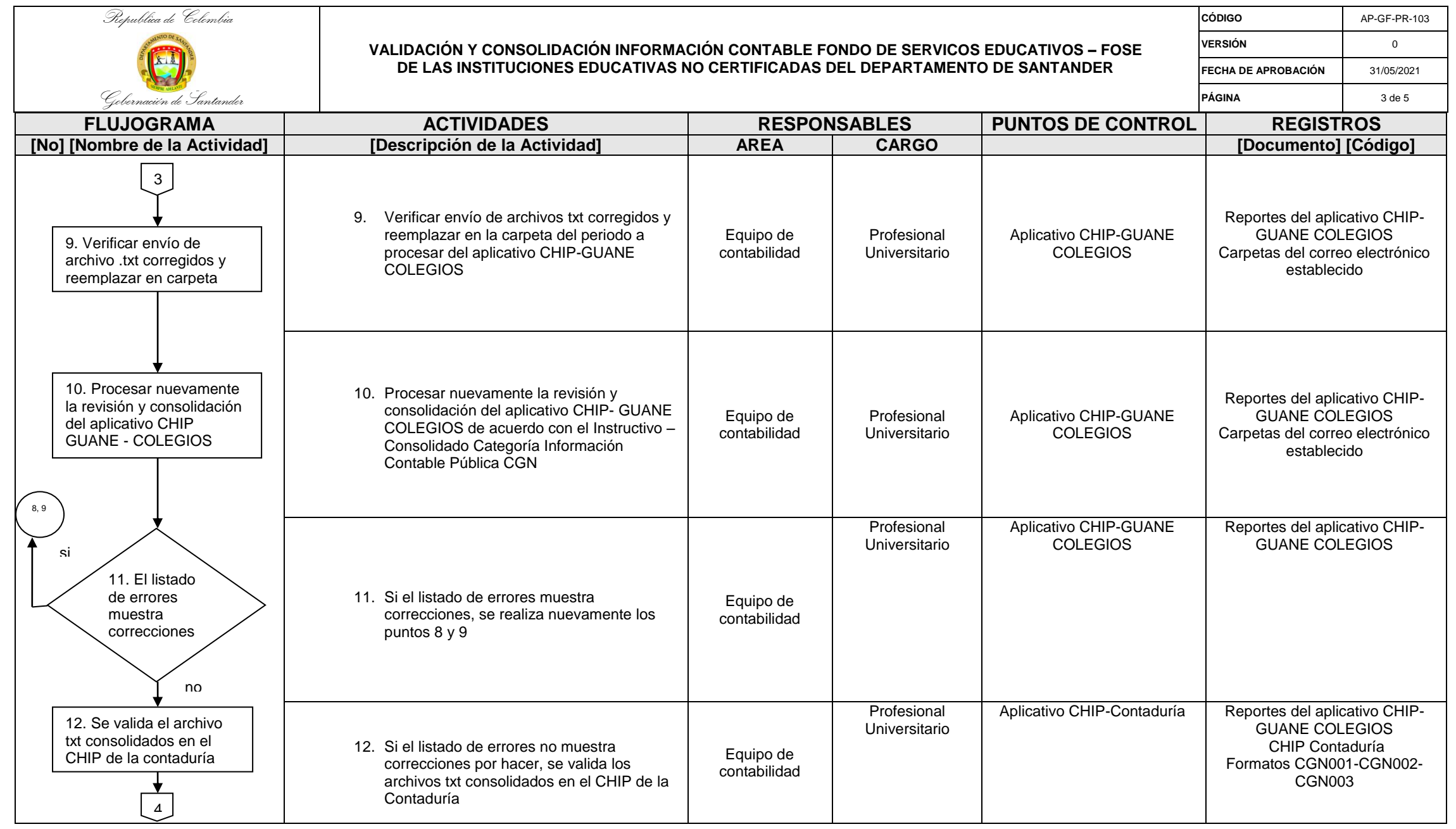

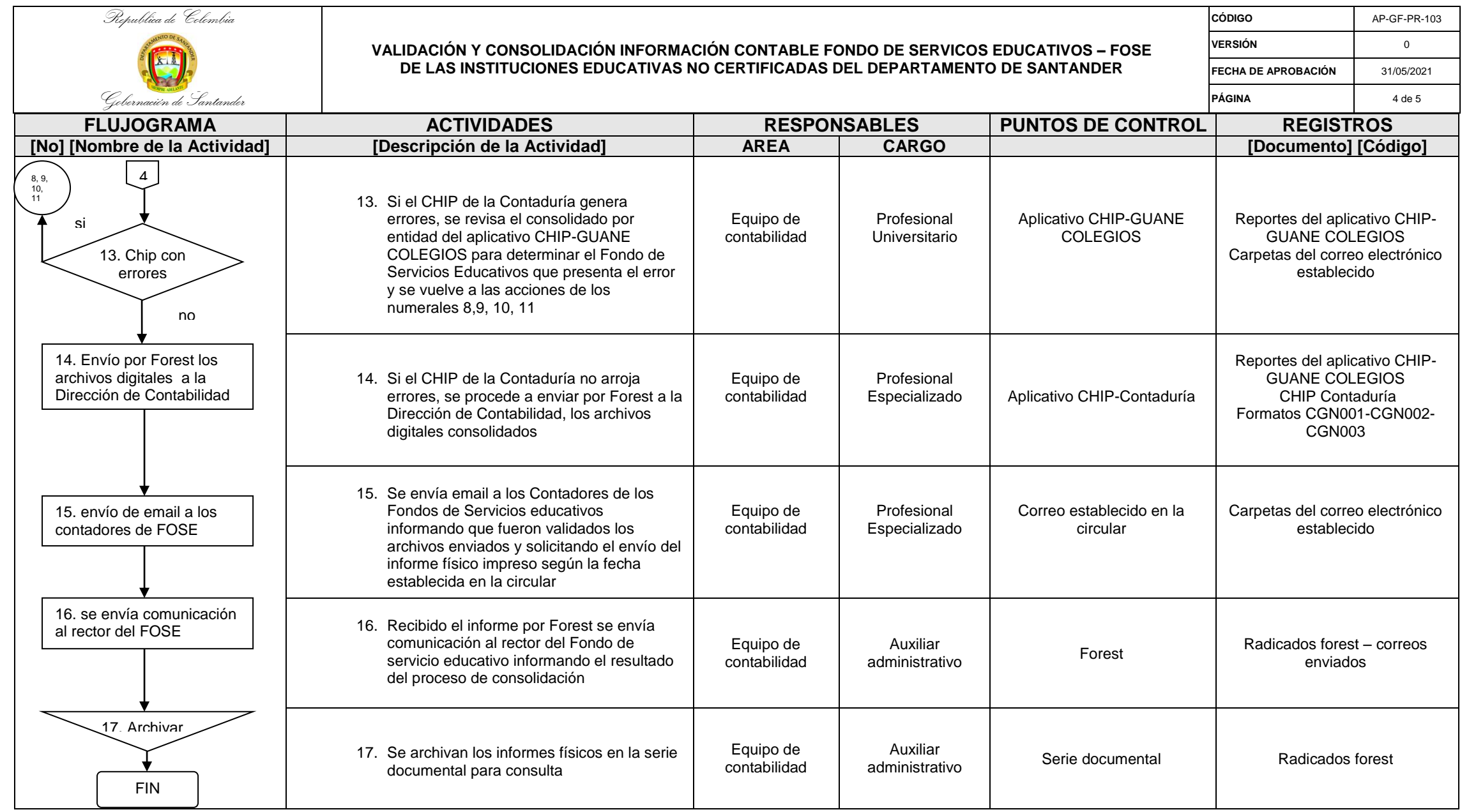

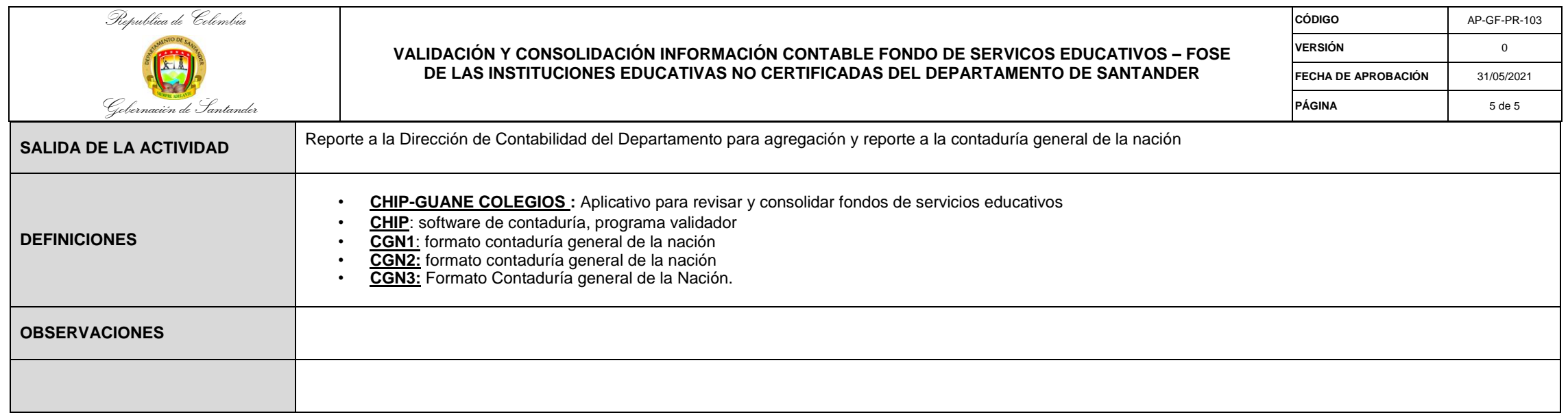

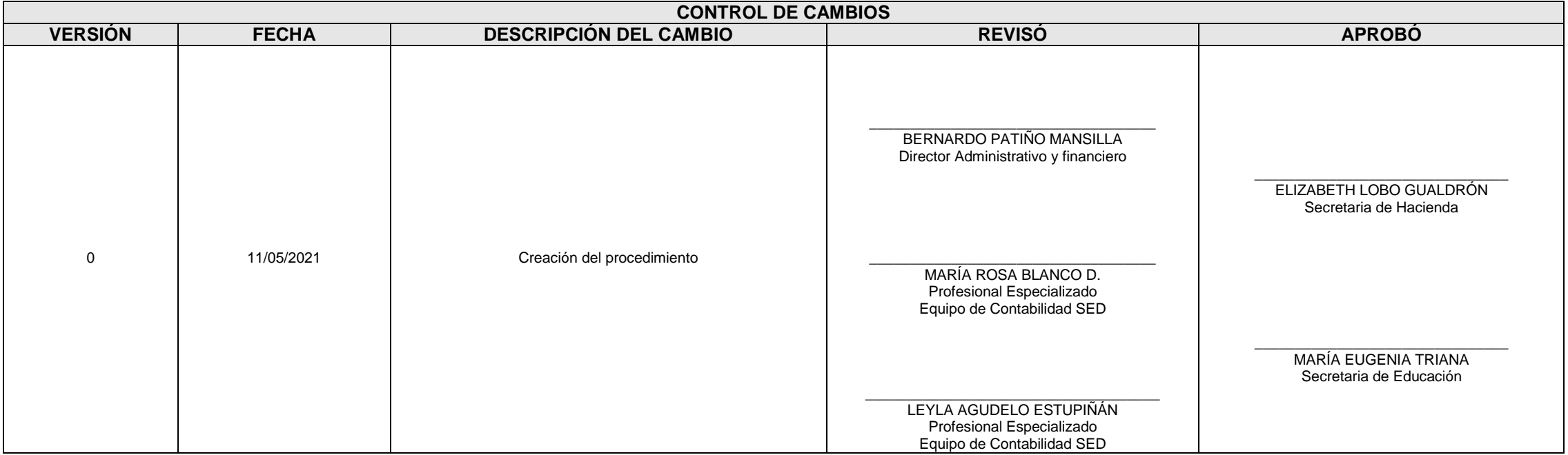